# COMP1521 23T2 — Bitwise Operators

https://www.cse.unsw.edu.au/~cs1521/23T2/

https://www.cse.unsw.edu.au/~cs1521/23T2/ COMP1521 23T2 — Bitwise Operators 1 / 47

https://www.cse.unsw.edu.au/~cs1521/23T2/ COMP1521 23T2 — Bitwise Operators 2 / 47

# Bitwise Operators

- CPUs typically provide instructions which operate on individual bits of values.
	- MIPS provides 13 bit manipulation instructions
	- other CPUs can provide more
- C provides 6 operators which operate on individual bits of values
- x & y // bitwise and
- x | y // bitwise or
- $x^{\wedge} y$  // bitwise exclusive-or (XOR)
- ~ x // bitwise not
- x << n // left shift
- $x \gg n$  // right shift

The **&** operator

- takes two values (1,2,4,8 bytes), treats as sequence of bits
- performs logical AND on each corresponding pair of bits
- result contains same number of bits as inputs

Example:

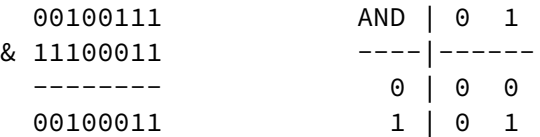

Used for e.g. checking whether a bit is set

# Checking for Odd Numbers

The obvious way to check for odd numbers in C

int is\_odd(int n) { **return** n % 2 == 1; }

We can use **&** to achieve the same thing:

```
int is_odd(int n) {
    return n & 1;
}
```
Bitwise OR: |

The **|** operator

- takes two values (1,2,4,8 bytes), treats as sequence of bits
- performs logical OR on each corresponding pair of bits
- **•** result contains same number of bits as inputs

Example:

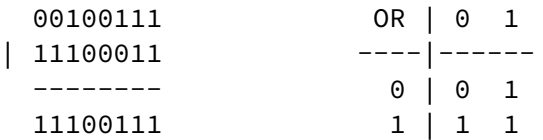

Used for e.g. ensuring that a bit is set

https://www.cse.unsw.edu.au/~cs1521/23T2/ COMP1521 23T2 — Bitwise Operators 4 / 47

https://www.cse.unsw.edu.au/~cs1521/23T2/ COMP1521 23T2 — Bitwise Operators 5 / 47

The **~** operator

- takes a single value (1,2,4,8 bytes), treats as sequence of bits
- performs logical negation of each bit
- result contains same number of bits as input

Example:

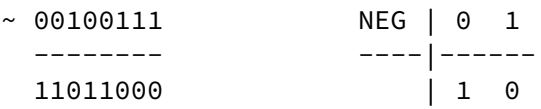

Used for e.g. creating useful bit patterns

### Bitwise XOR: ^

#### The **^** operator

- $\bullet$  takes two values (1,2,4,8 bytes), treats as sequence of bits
- performs logical XOR on each corresponding pair of bits
- result contains same number of bits as inputs

#### Example:

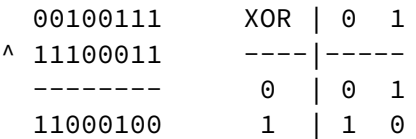

Used in e.g. generating hashes, graphic operation, cryptography

# Left Shift: <<

#### The **<<** operator

- $\bullet$  takes a single value (1,2,4,8 bytes), treats as sequence of bits
- also takes a small positive integer *x*
- moves (shifts) each bit *x* positions to the left
- left-end bit vanishes; right-end bit replaced by zero
- result contains same number of bits as input

#### Example:

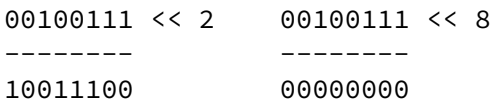

https://www.cse.unsw.edu.au/~cs1521/23T2/ COMP1521 23T2 — Bitwise Operators 7 / 47

https://www.cse.unsw.edu.au/~cs1521/23T2/ COMP1521 23T2 — Bitwise Operators 8 / 47

#### The **>>** operator

- $\bullet$  takes a single value (1,2,4,8 bytes), treats as sequence of bits
- also takes a small positive integer *x*
- moves (shifts) each bit *x* positions to the right
- right-end bit vanishes; left-end bit replaced by zero(\*)
- result contains same number of bits as input

#### Example:

00100111 >> 2 00100111 >> 8 -------- --------

00001001 00000000

- shifts involving negative values are not portable (implementation defined)
- common source of bugs in COMP1521 and elsewhere
- always use unsigned values/variables to be safe/portable.

# MIPS - Bit Manipulation Instructions

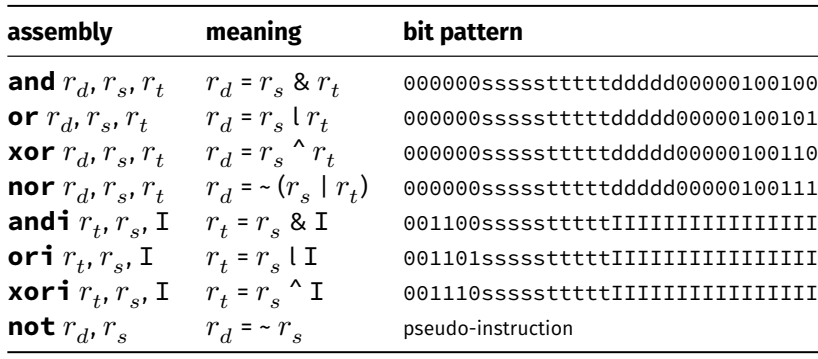

https://www.cse.unsw.edu.au/~cs1521/23T2/ COMP1521 23T2 — Bitwise Operators 10 / 47

<code>mipsy</code> translates  $\textbf{not}$   $r_d$ ,  $r_s$  to  $\textbf{nor}$   $r_d$ ,  $r_s$ , \$0

## MIPS - Shift Instructions

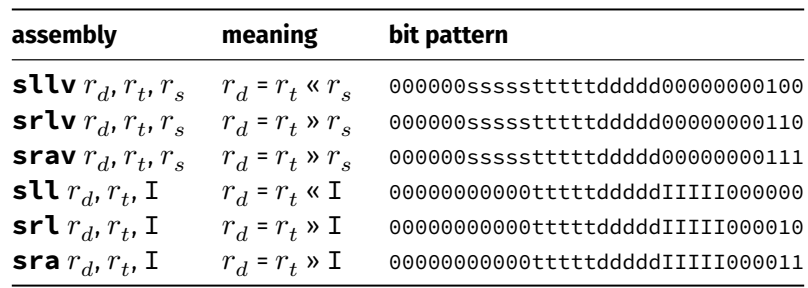

https://www.cse.unsw.edu.au/~cs1521/23T2/ COMP1521 23T2 — Bitwise Operators 11 / 47 and 11 / 47 and 11 / 47 and 11 / 47 and 11 / 47 and 11 / 47 and 11 / 47 and 11 / 47 and 11 / 47 and 11 / 47 and 11 / 47 and 11 / 47 and 11

- **srl** and **srlv** shift zeros into most-significant bit
	- this matches shift in C of **unsigned** value
- **sra** and **srav** propagate most-significant bit • this ensure shifting a negative number divides by 2
- mipsy provides **rol** and **ror** pseudo-instructions which rotate bits
	- real instructions on some MIPS versions
	- no simple C equivalent

```
$ dcc bitwise.c print_bits.c -o bitwise
$ ./bitwise
Enter a: 23032
Enter b: 12345
Enter c: 3
    a = 0101100111111000 = 0x59f8 = 23032b = 0011000000111001 = 0x3039 = 12345~a = 1010011000000111 = 0xa607 = 42503
a & b = 0001000000111000 = 0x1038 = 4152
a | b = 0111100111111001 = 0x79f9 = 31225
a \text{A} b = 0110100111000001 = 0x69c1 = 27073
a >> c = 0000101100111111 = 0x0b3f = 2879
a \le c = 1100111111000000 = 0xcc fc0 = 53184
```
source code for bitwise.c

source code for print\_bits.c source code for print\_bits.h

https://www.cse.unsw.edu.au/~cs1521/23T2/ COMP1521 23T2 — Bitwise Operators 13 / 47 bitwise.c: code uint16\_t a =  $0$ ; printf("Enter a: "); scanf("%hd", &a); uint16\_t  $b = 0$ ; printf("Enter b: "); scanf("%hd", &b); printf("Enter c: "); int  $c = 0$ ; scanf("%d", &c); print\_bits\_hex("  $a = "$ , a); print\_bits\_hex("  $b = "$ , b); print\_bits\_hex("  $\sim a = "$ ,  $\sim a)$ ; print\_bits\_hex("  $a \& b = "$ ,  $a \& b)$ ; print\_bits\_hex("  $a \mid b = "$ ,  $a \mid b$ ); print\_bits\_hex("  $a \wedge b = "$ ,  $a \wedge b)$ ; print\_bits\_hex("a >> c = ", a >> c); print\_bits\_hex("a  $\langle \cdot \rangle$  c = ", a  $\langle \cdot \rangle$ ;

https://www.cse.unsw.edu.au/~cs1521/23T2/ COMP1521 23T2 — Bitwise Operators 14 / 47

source code for bitwise.c

shift\_as\_multiply.c: using shift to multiply by  $2^n$ 

\$ dcc shift\_as\_multiply.c print\_bits.c -o shift\_as\_multiply \$ ./shift\_as\_multiply 4 2 to the power of 4 is 16 In binary it is: 00000000000000000000000000010000 \$ ./shift\_as\_multiply 20 2 to the power of 20 is 1048576 In binary it is: 00000000000100000000000000000000 \$ ./shift\_as\_multiply 31 2 to the power of 31 is 2147483648 In binary it is: 10000000000000000000000000000000 \$

# shift\_as\_multiply.c: using shift to multiply by  $2^n$

```
int n = structol(argv[1], NULL, 0);uint32_t power_of_two;
int n_bits = 8 * sizeof power_of_two;
if (n >= n_bits) {
    fprintf(stderr, "n is too large\n");
    return 1;
}
power_of_two = 1;power_of_two = power_of_two << n;
printf("2 to the power of %d is %u\n", n, power_of_two);
printf("In binary it is: ");
print_bits(power_of_two, n_bits);
printf("\n");
```
source code for shift\_as\_multiply.c

set\_low\_bits.c: using << and - to set low *n* bits

https://www.cse.unsw.edu.au/~cs1521/23T2/ COMP1521 23T2 — Bitwise Operators 16 / 47

https://www.cse.unsw.edu.au/~cs1521/23T2/ COMP1521 23T2 — Bitwise Operators 17 / 47

\$ dcc set\_low\_bits.c print\_bits.c -o n\_ones \$ ./set low bits 3 The bottom 3 bits of 7 are ones: 00000000000000000000000000000111 \$ ./set\_low\_bits 19 The bottom 19 bits of 524287 are ones: 00000000000001111111111111111111 \$ ./set\_low\_bits 29 The bottom 29 bits of 536870911 are ones: 00011111111111111111111111111111

set\_low\_bits.c: using << and - to set low *n* bits

```
int n = strtol(argv[1], NULL, 0);uint32_t mask;
int n_bits = 8 * sizeof mask;
assert(n >= 0 && n < n bits);
mask = 1;mask = mask \lt \land n;mask = mask - 1;printf("The bottom %d bits of %u are ones:\n", n, mask);
print_bits(mask, n_bits);
printf("\n");
```

```
source code for set_low_bits.c
```

```
$ dcc set_bit_range.c print_bits.c -o set_bit_range
$ ./set_bit_range 0 7
Bits 0 to 7 of 255 are ones:
00000000000000000000000011111111
$ ./set_bit_range 8 15
Bits 8 to 15 of 65280 are ones:
00000000000000001111111100000000
$ ./set_bit_range 8 23
Bits 8 to 23 of 16776960 are ones:
00000000111111111111111100000000
$ ./set_bit_range 1 30
Bits 1 to 30 of 2147483646 are ones:
01111111111111111111111111111110
```
## set\_bit\_range.c: using  $<<$  and  $-$  to set a range of bits

```
int low_bit = strtol(argv[1], NULL, \odot);
int high_bit = strtol(argv[2], NULL, 0);
uint32_t mask;
int n_bits = 8 * sizeof mask;
int mask_size = high_bit - low_bit + 1;
mask = 1;mask = mask << mask_size;
mask = mask - 1;mask = mask \leq \text{low\_bit};printf("Bits %d to %d of %u are ones:\n", low_bit, high_bit, mask);
print_bits(mask, n_bits);
printf("\n");
```
https://www.cse.unsw.edu.au/~cs1521/23T2/ COMP1521 23T2 — Bitwise Operators 19 / 47

https://www.cse.unsw.edu.au/~cs1521/23T2/ COMP1521 23T2 — Bitwise Operators 20 / 47

source code for set\_bit\_range.c

### extract\_bit\_range.c: extracting a range of bits

\$ dcc extract\_bit\_range.c print\_bits.c -o extract\_bit\_range \$ ./extract\_bit\_range 4 7 42 Value 42 in binary is: 00000000000000000000000000101010 Bits 4 to 7 of 42 are: 0010 \$ ./extract\_bit\_range 10 20 123456789 Value 123456789 in binary is: 00000111010110111100110100010101 Bits 10 to 20 of 123456789 are: 11011110011

## extract\_bit\_range.c: extracting a range of bits

```
int mask_size = high_bit - low_bit + 1;
mask = 1;mask = mask << mask_size;
mask = mask - 1;mask = mask << low_bit;
// get a value with the bits outside the range low bit..high bit set to zero
uint32_t extracted_bits = value & mask;
// right shift the extracted_bits so low_bit becomes bit 0
extracted_bits = extracted_bits >> low_bit;
printf("Value %u in binary is:\n", value);
print_bits(value, n_bits);
print(f("n");
printf("Bits %d to %d of %u are:\n", low_bit, high_bit, value);
print_bits(extracted_bits, mask_size);
print(f("\n');
```
https://www.cse.unsw.edu.au/~cs1521/23T2/ COMP1521 23T2 — Bitwise Operators 22 / 47

 $h$ ttum 23 / 47  $\geq$  23T2 — Bitwise Operators 23 / 42 $\geq$  23 / 42 $\geq$  23 / 42 $\geq$  23 / 47

source code for extract\_bit\_range.c

print\_bits.c: extracting the n-th bit of a value

```
// print the bottom how_many_bits bits of value
void print_bits(uint64_t value, int how_many_bits) {
    // print bits from most significant to least significant
    for (int i = how_many_bits - 1; i >= 0; i--) {
        int bit = get_nth_bit(value, i);
        printf("%d", bit);
    }
}
// extract the nth bit from a value
int get_nth_bit(uint64_t value, int n) {
```

```
// shift the bit right n bits
    // this leaves the n-th bit as the least significant bit
    uint64 t shifted value = value >> n;
    // zero all bits except the the least significant bit
    int bit = shifted_value & 1;
    return bit;
}
```
source code for print\_bits.c

print\_int\_in\_hex.c: print an integer in hexadecimal

write C to print an integer in hexadecimal instead of using:

```
printf("%x", n)
```

```
$ dcc print_int_in_hex.c -o print_int_in_hex
$ ./print_int_in_hex
Enter a positive int: 42
42 = 0x0000002A
$ ./print_int_in_hex
Enter a positive int: 65535
65535 = 0x0000FFFF
$ ./print_int_in_hex
Enter a positive int: 3735928559
3735928559 = 0xDEADBEEF
$
source code for print_int_in_hex.c
```

```
int main(void) {
    uint32_t a = 0;
    printf("Enter a positive int: ");
    scanf("%u", &a);
    printf("%u = 0x", a);
    print_hex(a);
    print(f("\n'\n');
    return 0;
}
```
source code for print\_int\_in\_hex.c

### print\_int\_in\_hex.c: print\_hex - extracting digit // sizeof returns number of bytes in n's representation // each byte is 2 hexadecimal digits int n\_hex\_digits = 2 \* (**sizeof** n); // print hex digits from most significant to least significant **for** (int which\_digit = n\_hex\_digits - 1; which\_digit >= 0; which\_digit--) { // shift value across so hex digit we want // is in bottom 4 bits int bit\_shift =  $4 *$  which digit; uint32\_t shifted\_value = n >> bit\_shift; // mask off (zero) all bits but the bottom 4 bites int hex\_digit = shifted\_value &  $0 \times F$ ; // hex digit will be a value 0..15 // obtain the corresponding ASCII value // "0123456789ABCDEF" is a char array // containing the appropriate ASCII values  $(+ a '|\theta')$ int hex\_digit\_ascii = "0123456789ABCDEF"[hex\_digit]; putchar(hex\_digit\_ascii); }

https://www.cse.unsw.edu.au/~cs1521/23T2/ COMP1521 23T2 — Bitwise Operators 25 / 47

https://www.cse.unsw.edu.au/~cs1521/23T2/  $(2\pi/4)$   $\text{COMP1521}$   $\text{CMB152222}$   $\text{Brunise Operators}$   $\text{Conversators}$ 

source code for print\_int\_in\_hex.c

int\_to\_hex\_string.c: convert int to a string of hex digits

Write C to convert an integer to a string containing its hexadecimal digits.

Could use the C library function snprintf to do this.

```
$ dcc int_to_hex_string.c -o int_to_hex_string
$ ./int_to_hex_string
$ ./int_to_hex_string
Enter a positive int: 42
42 = 0x0000002A
$ ./int_to_hex_string
Enter a positive int: 65535
65535 = 0x0000FFFF
$ ./int_to_hex_string
Enter a positive int: 3735928559
3735928559 = 0xDEADBEEF
$
```

```
source code for int_to_hex_string.c
```
# int\_to\_hex\_string.c: main

```
int main(void) {
    uint32_t a = 0;
    printf("Enter a positive int: ");
    scanf("%u", &a);
    char *hex_string = int\_to\_hex\_string(a);// print the returned string
    printf("%u = 0x%s\n', a, hex_string);free(hex_string);
    return 0;
}
```
source code for int\_to\_hex\_string.c

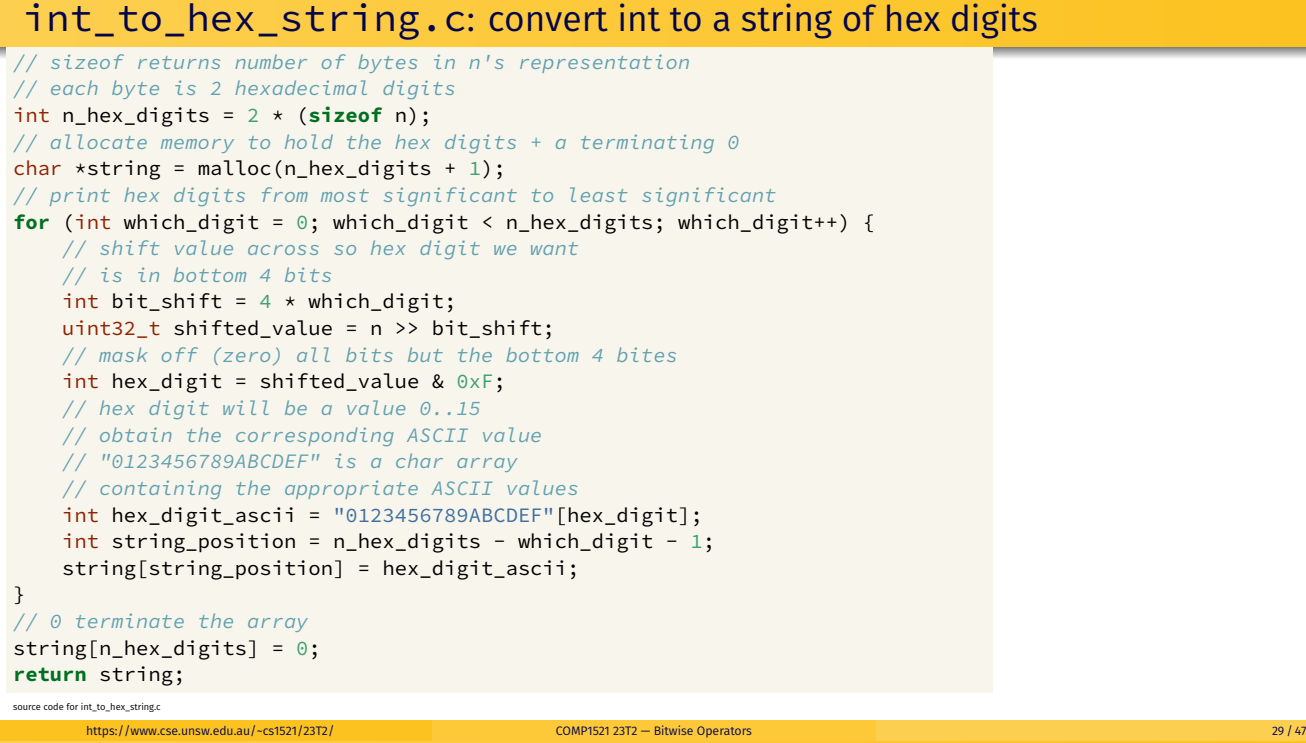

https://www.cse.unsw.edu.au/~cs1521/23T2/ COMP1521 23T2 — Bitwise Operators 28 / 47

hex\_string\_to\_int.c: convert hex digit string to int

As an exercise write C to convert an integer to a string containing its hexadecimal digits.

Could use the C library function strtol to do this.

```
$ dcc hex_string_to_int.c -o hex_string_to_int
$ dcc hex_string_to_int.c -o hex_string_to_int
$ ./hex_string_to_int 2A
2A hexadecimal is 42 base 10
$ ./hex_string_to_int FFFF
FFFF hexadecimal is 65535 base 10
$ ./hex_string_to_int DEADBEEF
DEADBEEF hexadecimal is 3735928559 base 10
$
```

```
source code for hex_string_to_int.c
```

```
hex_string_to_int.c: main
```

```
int main(int argc, char *argv[]) {
    if (argc != 2) {
        fprintf(stderr, "Usage: %s <hexadecimal-number>\n", argv[0]);
        return 1;
    }
    char *hex_string = argv[1];
    uint32 t u = hex_string_to int(hex string);
    printf("%s hexadecimal is %u base 10\n", hex_string, u);
    return 0;
}
```
source code for hex\_string\_to\_int.c

hex\_string\_to\_int.c: convert array of hex digits to int

https://www.cse.unsw.edu.au/~cs1521/23T2/ COMP1521 23T2 — Bitwise Operators 31 / 47

```
uint32_t hex_string_to_int(char *hex_string) {
    uint32_t value = 0;
    for (int i = 0; hex_string[i] != 0; i++) {
        int ascii_hex_digit = hex_string[i];
        int digit_as_int = hex_digit_to_int(ascii_hex_digit);
        value = value \lt\lt 4;
        value = value | digit_as_int;
    }
    return value;
}
```
source code for hex\_string\_to\_int.c

# hex\_string\_to\_int.c: convert single hex digit to int

```
int hex_digit_to_int(int ascii_digit) {
    if (ascii_digit >= '0' && ascii_digit <= '9') {
        // the ASCII characters '0' .. '9' are contiguous
        // in other words they have consecutive values
        // so subtract the ASCII value for '0' yields the corresponding integer
        return ascii_digit - '0';
    }
    if (ascii_digit >= 'A' && ascii_digit <= 'F') {
        // for characters 'A' .. 'F' obtain the
        // corresponding integer for a hexadecimal digit
        return 10 + (ascii_digit - 'A');
    }
    fprintf(stderr, "Bad digit '%c'\n", ascii_digit);
    exit(1);}
source code for hex_string_to_int.c
```
https://www.cse.unsw.edu.au/~cs1521/23T2/ COMP1521 23T2 — Bitwise Operators 32 / 47

# shift\_bug.c: bugs to avoid

```
// int16_t is a signed type (-32768..32767)
// below operations are undefined for a signed type
int16_t i;
i = -1;i = i \gg 1; // undefined - shift of a negative value
printf("%d\n", i);
i = -1;i = i \ll 1; // undefined - shift of a negative value
printf("%d\n", i);
i = 32767;i = i \ll 1; // undefined - left shift produces a negative value
uint64_t j;
j = 1 << 33; // undefined - constant 1 is an int
j = ((uint64_t1)1) << 33; // ok
```
https://www.cse.unsw.edu.au/~cs1521/23T2/ COMP1521 23T2 — Bitwise Operators 34 / 47

https://www.cse.unsw.edu.au/~cs1521/23T2/ COMP1521 23T2 — Bitwise Operators 35 / 47

source code for shift\_bug.c

xor.c: fun with xor

```
int xor_value = strtol(argv[1], NULL, 0);
if (xor_value < 0 || xor_value > 255) {
   fprintf(stderr, "Usage: %s <xor-value>\n", argv[0]);
   return 1;
}
int c;
while ((c = getchar()) != EOF) {
   // exclusive-or
   // ^ | 0 1
   // ----|-----
   // 0 | 0 1
   // 1 | 1 0
   int xor_c = c \land xor_value;putchar(xor_c);
}
```
source code for xor.c

xor.c: fun with xor

```
$ echo Hello Andrew|xor 42
bOFFE
kDNXO] $ echo Hello Andrew|xor 42|cat -A
bOFFE$
kDNXO] $
$ echo Hello |xor 42
bOFFE $ echo -n 'bOFFE '|xor 42
Hello
$ echo Hello|xor 123|xor 123
Hello
$
```
## pokemon.c: using an int to represent a set of values

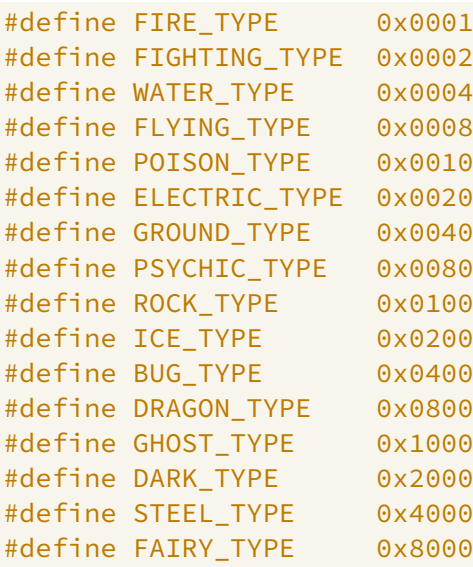

source code for pokemon.c

source code for pokemon.c

# pokemon.c: using an int to represent a set of values

https://www.cse.unsw.edu.au/~cs1521/23T2/ COMP1521 23T2 — Bitwise Operators 37 / 47

- simple example of a single integer specifying a set of values
- interacting with hardware often involves this sort of code

```
uint16_t our_pokemon = BUG_TYPE | POISON_TYPE | FAIRY_TYPE;
```

```
// example code to check if a pokemon is of a type:
if (our_pokemon & POISON_TYPE) {
    printf("Poisonous\n"); // prints
}
if (our_pokemon & GHOST_TYPE) {
    printf("Scary\n"); // does not print
}
```
## https://www.cse.unsw.edu.au/~cs1521/23T2/ COMP1521 23T2 — Bitwise Operators 38 / 47 pokemon.c: using an int to represent a set of values

```
// example code to add a type to a pokemon
our_pokemon |= GHOST_TYPE;
// example code to remove a type from a pokemon
our_pokemon &= ~ POISON_TYPE;
printf(" our_pokemon type (2)\n");
if (our_pokemon & POISON_TYPE) {
    printf("Poisonous\n"); // does not print
}
if (our_pokemon & GHOST_TYPE) {
    printf("Scary\n"); // prints
}
```
source code for pokemon.c

### bitset.c: using an int to represent a set of values

```
$ dcc bitset.c print_bits.c -o bitset
$ ./bitset
Set members can be 0-63, negative number to finish
Enter set a: 1 2 4 8 16 32 -1
Enter set b: 5 4 3 33 -1
a = 0000000000000000000000000000000100000000000000010000000100010110 = 0x100010116 = 4295033110
b = 0000000000000000000000000000001000000000000000000000000000111000 = 0x200000038 = 8589934648
a = \{1, 2, 4, 8, 16, 32\}b = \{3, 4, 5, 33\}a union b = \{1, 2, 3, 4, 5, 8, 16, 32, 33\}a intersection b = \{4\}cardinality(a) = 6is_member(42, a) = 0
```
https://www.cse.unsw.edu.au/~cs1521/23T2/ COMP1521 23T2 — Bitwise Operators 40 / 47

https://www.cse.unsw.edu.au/~cs1521/23T2/ COMP1521 23T2 — Bitwise Operators 41 / 47

### bitset.c: main

```
printf("Set members can be 0-%d, negative number to finish\n",
       MAX_SET_MEMBER);
set a = set_read("Enter set a: ");
set b = set_read("Enter set b: ");
print_bits_hex("a = ", a);
print_bits_hex("b = ", b);
set_print("a = ", a);
set\_print("b = ", b);set\_print("a union b = ", set\_union(a, b));set_print("a intersection b = ", set_intersection(a, b));
printf("cardinality(a) = %d\n\]\n, set_cardinality(a));printf("is_meanber(42, a) = %d\nu", (int)set_meanber(42, a));
```
source code for bitset.c

### bitset.c: common set operations

```
set set_add(int x, set a) {
    return a | ((set)1 << x);
}
set set_union(set a, set b) {
    return a | b;
}
set set_intersection(set a, set b) {
    return a & b;
}
// return 1 iff x is a member of a, 0 otherwise
int set_member(int x, set a) {
    assert(x) = 0 && x < MAX\_SET_MEMBER);
    return (a >> x) & 1;
}
```

```
// return size of set
int set_cardinality(set a) {
    int n_members = 0;
    while (a != 0) {
        n_members += a & 1;a \gg= 1;
    }
    return n_members;
}
```
bitset.c: set input

```
set set_read(char *prompt) {
    printf("%s", prompt);
    set a = EMPTY_SET;
    int x;
    while (scanf("%d", &x) == 1 && x >= 0) {
        a = set\_add(x, a);}
    return a;
}
```
# bitset.c: set output

```
// print out member of the set in increasing order
// for example {5,11,56}
void set_print(char *description, set a) {
    printf("%s", description);
    printf("{");
    int n_printed = 0;
    for (int i = 0; i < MAX_SET_MEMBER; i++) {
        if (set_member(i, a)) {
            if (n_printed > 0) {
                printf(",");
            }
            printf("%d", i);
            n_printed++;
        }
    }
    printf("}\n");
}
```
https://www.cse.unsw.edu.au/~cs1521/23T2/ COMP1521 23T2 — Bitwise Operators 43 / 47

https://www.cse.unsw.edu.au/~cs1521/23T2/ COMP1521 23T2 — Bitwise Operators 44 / 47

Given the following variable declarations:

// a signed 8-bit value unsigned char  $x = 0x55$ ; unsigned char  $y = 0xAA$ ;

What is the value of each of the following expressions:

- $\bullet$  (x & y) (x ^ y)
- $\bullet$  (x << 1) (y << 1)
- $\bullet$  (x >> 1) (y >> 1)

## Exercise: Bit-manipulation

Assuming 8-bit quantities and writing answers as 8-bit bit-strings:

What are the values of the following:

- $\bullet$  25, 65, ~0, ~~1, 0xFF, ~0xFF
- (01010101 & 10101010), (01010101 | 10101010)
- $(x \& \sim x), (x \mid \sim x)$

How can we achieve each of the following:

- ensure that the 3rd bit from the RHS is set to 1
- ensure that the 3rd bit from the RHS is set to 0

https://www.cse.unsw.edu.au/~cs1521/23T2/  $\frac{47}{47}$  COMP1521 23T2 — Bitwise Operators 47 / 47  $\frac{47}{47}$  / 47  $\frac{47}{47}$ 

https://www.cse.unsw.edu.au/~cs1521/23T2/ COMP1521 23T2 — Bitwise Operators 46 / 47